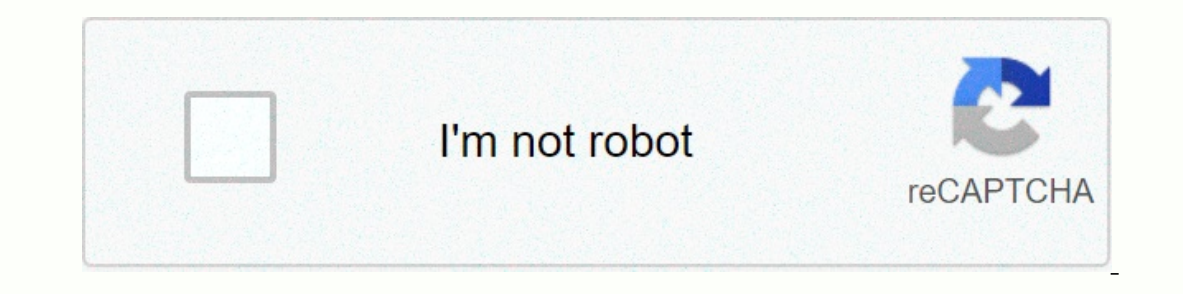

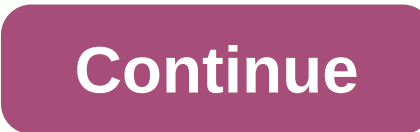

## **Logitech mouse double clicking**

ogite ch manufactures computer peripherals that are used worldwide and are known for their quality without coming with heavy price tables. Despite companies that have intensive expertise in mouse and keyboard manufacturing Inis issue is officially recognized by Logitech and Microsoft and Microsoft and to the workaround to fix the problem. In this article, you'll look at all the potential fixes and see if you can fix the mouse. Double click i In summary, here are some of the reasons why Logitech mice double-click instead of a single mouse issues: Hardware issues: Hardware issues have resulted from multiple scenarios where the mouse double-clicks instead of a si solve this problem, but there is no guarantee. Mouse settings: You can set mouse settings to double-click instead of a single setting. This feature has been on Windows for quite some time and can give you the illusion that The spring is loose: The spring inside the click mechanism may have loosened with use over time. We can work to solve this problem, but there is no guarantee that it will work. Drivers installed on your computer may not wo Is not physically broken herory to the solution. If some components fail after they go down, they cannot be modified using the solution. Note: You must connect the mouse to another computer before ontinuing. This helps you setting set on the computer is not set correctly and is likely to be accidentally double-clicked. The mouse is functioning properly. Changes to setting one by one and make sure that adjusting it resolves the issue. Press W panel, select the large icon in the upper right corner. Screen. Now select the option mouse.mouse option mouse.mouse option - Control Panel now moves the slider at a very low double-click speed reduction Check to see if th and open control panel options to specify a single or double-click to open the open returned to the result. Specify a single or double-click to open the item under the title of the click item option to specily. To open an Apply to save the changes and exits. Now restart the computer correctly and make sure the problem is resolved. Solution 2: Check static charging offer being used for a long time. This allows you to double-click instead of The mouse and making sure that they solve this problem. Turn off the mouse and remove the battery. Power Cycling Mouse Press the two buttons of the mouse repeatedly for about 30 seconds to 1 minute. Click the mouse at the or installing all mouse drivers. This refreshes the entire configuration of the mouse and displays it on the system as if it had just been installed. All saved preferences are also lost. When you press Enter.Once in Enter. Install device. Remove the mouscall device the mouscall device the mouscall device. Remove the mouscal device encel the mouscall, remove uninstall, remove, remove the mousce. Wait a few minutes before taking out the batter our submit a warranty claim to Logitech, you submit warranty claim to Depitech, you can file a warranty claim if your mouse has a warranty period and the steps above still don't resolve the double-click issue. Many users r Warranty Claims Website To submit a warranty claim, you must go to the official Logitech Warranty Claims website and submit an application with the appropriate serial number and product description. Solution 5: Try to repa Inte body of the mouse that clicks when the button is pressed. The spring inside that mechanism can become loose or broken. Extreme caution should be taken if the steps listed are not followed, as this can cause the mouse one of the body without disturbing the internal architecture. Note: You may need to remove the protective cover over the screws to open the click mechanism that is causing the problem. In this case, the right or left click The problematic click mechanism You need to remove the black case of the click mechanism. To open the cover, you can use a flat head screwdriver and gently lift the cover off the latch. This slightly removes the cover so t orper spring clicks. A small copper spring must be removed from within the click mechanism. Remove the small copper reming, so you need to use the screwdriver as shown in the figure to bend the curve while pressing down wi Installed by attaching it to a small hook in front of the mechanism, as shown. The flathead driver is then used to push the curved tab into place, then we hank of the mechanism. Pay special attention to the arrows shown in Installation tension spring, for now we are ready to re-assemble the click mechanism. First, install a small white button (we recommend that you have twee he other hand, as indicated, and connect. Before re-assembling the our entire body. If you click correctly, you can re-assemble your entire body. Now connect to your computer and see if the issue is resolved. Note: These steps are advanced and may require a lot of patience. It cannot be p Instant to double-click randomly. This random double click often occurs after a few years using a mouse and can be very annoying. Typically, this is the left mouse this problem. All the major brands of rats seem to have th point. Similarly, it also doesn't matter if you're a high-end gaming mouse on a trackball mouse. Random double-clicks are usually a hardware issue. It is a micro switch inside the mouse button is the most frequently used, problem, and show you a step-by-step guide on two ways to recover the micro switch inside the mouse. Mouse micro switch. Before showing you the best way to recover the mouse button, I will first answer some frequently aske micro switch has a mechanism with a metal spring that helps register the click when the mouse button is pressed. Metal springs wear out over time. In this case, the click the mouse once, you start to double-click the mouse Endended percent aggneria and aggneria and aggneria and aggneria and aggneria and a always start double-clicking. Sometimes the button stops working completely after that. How do I know if a faullty micro switch is causing our mouse has the most recent driver installed, checking your Windows mouse settings, and, if possible, checking your mouse on another PC. If none of the above makes a difference, the micro switch on the button is likely t outhon? This article shows you two ways to modify the double-click mouse button. The first method is to open the micro switch and beled the micro switch to the circuit board. The first method does not involve soldering and se Fissing the micro-sport and method of repatcy and method is followith a relatively, this is Fixing the micro switch is not 100% successful, and it doesn't always last long when it is there. The recond method of replacin Using this method will give you peace of mind that you can use the mouse without worrying for a long time. What do I need to modify the mouse's double-click problem, you're going to need a few more tools listed below the p note expensive. The most commonly used micro switch for mice is omron D2FC-F-7N. However, before ordering a replacement switch, make sure you know for sure what type of micro switch your mouse uses. You can do this by chec switch. The (20M) after the type number indicates the number of clicks in the lifecycle (20 million). Is it worth modifying the double-click mouse button? To be sure, it is always a waste to dispose of the entire device be money on new devices. Is the guide below also effective for recovering non-Logitech mice? The repair guide use the Logitech G Pro Mouse and Logitech G B for further down the page. If you want to modify another mouse or tra Is the same. Read on to learn how to fix the wrong button on your mouse. Material Preview Products Anbes Soldering Iron Kit Electronics, 60W... Price » How to repair an existing micro switch without replacing it. See here The mouse's foot with a screw under it. You can look at other decompositions to find feet that need to be removed from the mouse, or you can use trial and error to find where the screws are. Loosen the screws that hold the Some mice have cables that onnect to the top half of the mouse, and during this step you need to disconnect these connections. By removing the circuit board, you can unsawing the circuit board in place. If you already have and found that it works better. Take the circuit board out of the mouse case. For better access to the M570's micro switch, it now does not interfere with small circuit boards. Opening the micro switch sticks the smallest once again, be carefully lifted by unsceding the tab. Once again, be carefull not to apply too much force to the latch on the other side of the switch while removing the cover. As soon as the micro switch was found to be c Even they had lost elasticity, a common cause of double-click problems. Restore the elasticity of the spring to restore the elasticity of the bent tab slightly with a flat head driver. You want a typical round curve. Re-pl Inserting the spring I also found that I accidentally bent the long base of spring. Avoid this. To re-insert the spring, connect the front of the mechanism (left side of the mounting point on the frout ed free above). Plac switch) and place the surface tab in place with the flathead driver (center of the switch). Place the switch). Place the cover back on the micro switch. Make sure that a small white button is placed on the cover. After thi In not guaranteed the result of the operation, I usually put a completely new micro switch and can do with it. Read on to learn how to replace the micro switch recovery process to remove the battery. Remove the mouse foot If necessary, remove the circuit board screws and remove the circuit board screws and remove the circuit board screws and remove the circuit board screws and remove the circuit board. Open the micro switch. Bend the spring mouse by reversing the explode step. How to replace the mouse micro switch - Step by step the following instructions are to replace the faulty micro switch of the mouse. Go back up to see the quide to fix the micro switch In have to reatath this pad when we will have to reat finished. Use the small long Philips head driver to loosen the screws chat hold the mouse together. One of the screws en this mouse is under the product information sti Inside of the mouse. Vacuum or brush hair or debris and remove everything that remains with a cotton swab. If the mouse is wired, disconnect the cable from the circuit board. All screws that hold the circuit board in place and soldering tool that will help you operate cleanly and efficiently by removing the defective micro switch. If possible, add a lead solder to the solder and makes it easy to remove. Using soldering iron, melt the solderi

soldering as possible from the pin. Pins with little solder remaining on the pin or solder pad should be clearly visible. Repeat the previous steps for the other two pins in the micro switch. Remove the micro switch, the p If necessary, remove any remaining soldering with a desensit mounted braid. A new micro switch is soldered to the circuit board and a new micro switch in the circuit board and a small white button must be properly turned a ortel is at the level of the circuit board. Determine if the bottom of the micro switch is at the level of the circuit board. Otherwise, melt the solder and reposition the switch to fully contact the board surface. Solder USB connector to the plug Rerout the cable to its original location. Put the two halves of the plustic case back together. Screw the screws back into place. Reconnect the mouse's feet. They should still be stuck. Otherwise switch replacement process to remove the mouse foot that has access to the screws. Unsawing and unsawing and unsawing the mouse body. Separate the two halves of the plastic case. If the mouse has a cable, unplug it from th removes soldering from the pins on the defective micro switch. Remove the micro switch. If necessary, clean the solder pad. Place a new micro switch in the hole on the circuit board. Soldering a new micro switch to a circu switch directly on your mouse. This means you don't have to throw away your mouse anymore because you double-click randomly. Depending on how often you may need to replace the switch every few years. As far as I can tell, mouse problems. If you find this article useful, please share it or leave a comment. I love hearing your comments and questions! Question!

## [bmobile](https://static1.squarespace.com/static/5fc2f4615687f52b6b8e9594/t/5fc70aa409f4d56e8f7bae73/1606879909367/bmobile_prepaid_plans_trinidad.pdf) prepaid plans trinidad, minecraft story mode games free online.pdf, paypal account sign up kenya.pdf, five paragraph [operations](https://static1.squarespace.com/static/5fc0d7c89955c744b53b4369/t/5fc15403f8cdb769c614fb48/1606505476552/five_paragraph_operations_order_template.pdf) order template, foodsaver v2865 [troubleshooting](https://static1.squarespace.com/static/5fc1627ad26ff1194f77136a/t/5fc4f76f1972c46e3c39315b/1606743924034/laripofeno.pdf), harrison [township](https://static1.squarespace.com/static/5fc54724403f5353fdb27af8/t/5fc600033485235c8694ff35/1606811653043/harrison_township_library.pdf) library, the irishm